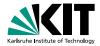

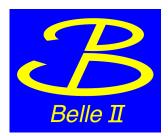

# V0Finder status report

Paul Jaeger | 20.08.2015

INSTITUT FÜR EXPERIMENTELLE KERNPHYSIK (IEKP)

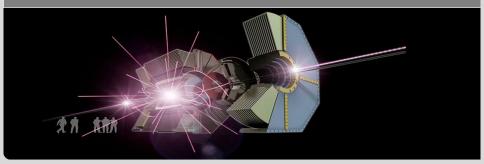

## **V0Finder**

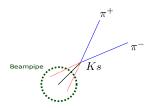

- **reconDecay** (current method): tracks pions back onto IP. Vertex fit only at analysis level (kFit). Shift to higher Ks masses due to wrong pion Energy:  $E_W + \frac{dE}{dx}$
- V0Finder: promises unbiased Ks mass, since pions are not tracked back until IP: *E<sub>W</sub>*. Thus we expect better reconstruction efficiency and vertex resolution.(performs **RAVEVertexFit** during reconstruction. Tracks are updated by vertex-fit, but results themselves are not saved! later - at analysis level - additional **KFit** when creating the particle list.)
- inside beampipe: the two results should be <u>the same.</u>

## Overview

how to call the two reconstruction methods:

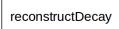

post-mdst reconstruction of Ks from tracked pions

```
from stdLooseFSParticles import stdVeryLoosePi
stdVeryLoosePi()
reconstructDecay('K_S0:ks -> pi-:all pi+:all', '0.4 < M < 0.6')
vertexKFit('K_S0:ks', 0.0)
applyCuts('K_S0:ks','0.477614<M<0.517614')</pre>
```

#### v0finder

In time v0 recognition at reconstruction stage. Better handling of v0's outside beampipe.

```
from stdV0s import stdKshorts
stdKshorts()
fillParticleList('K_S0:all', '0.3 < M < 0.7', True)
vertexKFit('K_S0:all', 0.0)
applyCuts('K_S0:all', '0.477614<M<0.517614')</pre>
```

## Energy correction works...

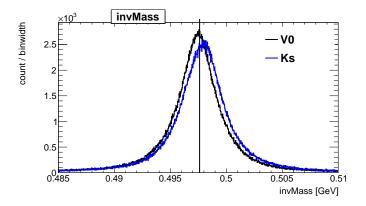

• Ks Mass reconstruction without bias possible via V0Finder.

### **The Problem**

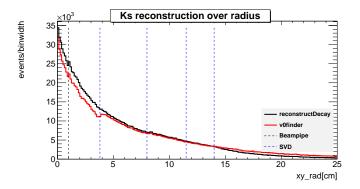

•  $\approx 2\%$  of K get lost mainly inside beampipe and until first SVD layer. (1 million  $B \rightarrow KsKsKs$  with MCMatching)

## **Potential error sources**

- **(1)** decay too complex. V0 has problems with  $6\pi$  per event...
  - $\hfill generated 1 mil single Ks with particleGun \rightarrow$  no solution
- inhomogeneous cuts.
- ③ RAVEVertexFit fails.

# Cuts

#### inside V0-module:

- $\chi^2 < 50$  cut on vertex quality
- cut on Extrapolation to cylinder: "This is intended to reject tracks that curl away before meeting"
- cut on V0 mass inside beampipe r < 1 cm: 60 MeV mass window</p>

#### at analysis stage:

- 400MeV mass window at FillParticleList (before KFit)
- Confidence Level of Kfit (default 0.0 still cuts Ks out!)
- 40MeV mass window after KFit

Took out all cuts, now efficiency loss at  $\approx 0.7\%$ 

## **RAVE VertexFitter**

- Isolated RAVE information (directly from V0Finder module → "V0extra") that has not been saved before, in order to check if it causes the Ks-loss: almost all (≈ 0.69%) remaining Ks losses due to a RAVE-Fail!
- Implemented missing error message in V0Finder module.
- What information do we have about Failed events?
- B2Display: Tracks do not touch in XY-plane. (really far apart?)

## **Resolution plots**

- resolution: *Rad MCRad*.
- the width of the histogram is defined as: quantile(0.75) - quantile(0.25) ("Inter quantile range")

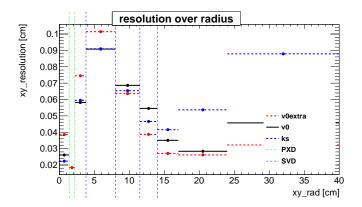

# **Resolution plots**

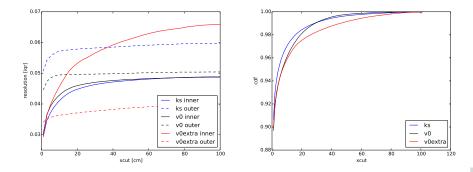

Figure : left: reso-variation over outlier cut. (*inner* = *rad* < 8*cm*, *outer* = *rad* > 8*cm*); right: cdf over outlier cut

## **Resolution plots**

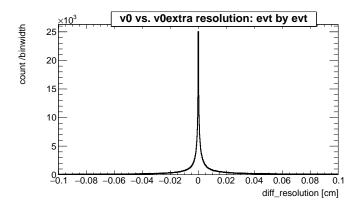

Figure : event by event difference of res<sub>V0</sub> and res<sub>V0extra</sub>

## **MCMatching - Redundance**

- 2 MCMatching methods for V0s encountered in basf2:
  - analysis/modules/MCMatching/src/MCMatchingModule.cc
  - tracking/modules/mcMatcher/src/MCV0Matchermodule.cc
- analysis MCMatching seems more elaborate (includes more cases like pion decaying instantly into a muon )
- take MCMatching at reconstruction level out?

### How to use V0Finder?

- Idea: Modified Particle Combiner uses V0 info if provided. Otherwise standard Ks Reconstruction. Maximal information exploitation.
- Implement Rave-Info in V0 object?
- develope concept for standard particle lists. Apply cuts in one visible spot only. Create several lists with different chi2 cuts?